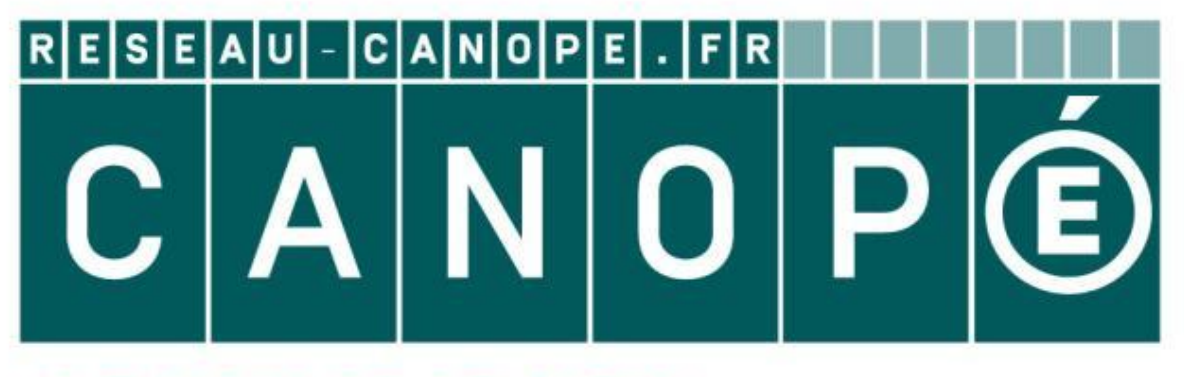

# **LE RÉSEAU DE CRÉATION** ET D'ACCOMPAGNEMENT PÉDAGOGIQUES

**Ce document a été mis en ligne par le Canopé de l'académie de Clermont- Ferrand pour la Base Nationale des Sujets d'Examens de l'enseignement professionnel.**

Ce fichier numérique ne peut être reproduit, représenté, adapté ou traduit sans autorisation.

# **ÉLÉMENTS DE CORRIGÉ**

*Pour la correction, une attention particulière sera portée aux démarches engagées, aux tentatives pertinentes et aux résultats partiels.* 

#### CODE COMPETENCES

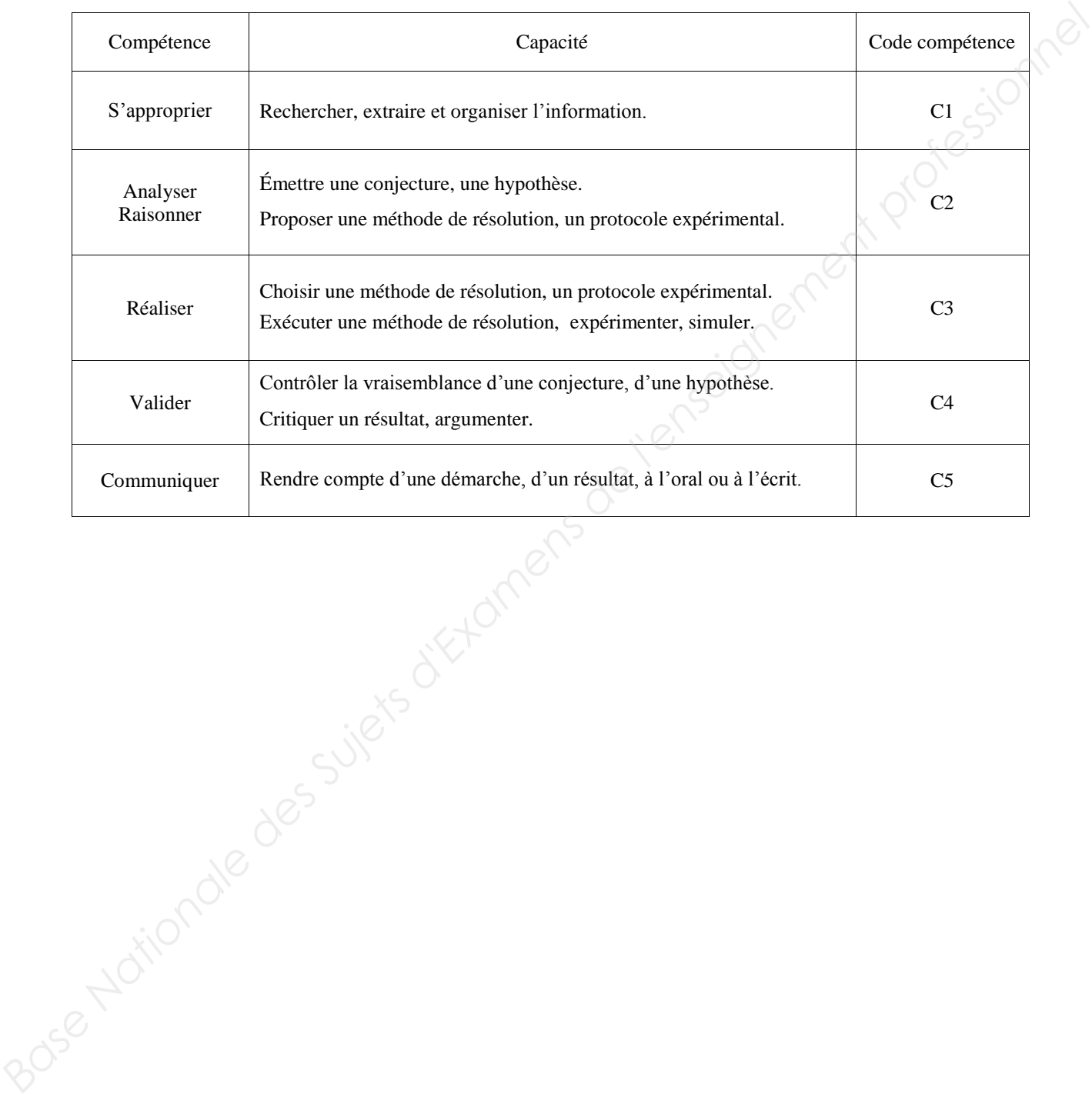

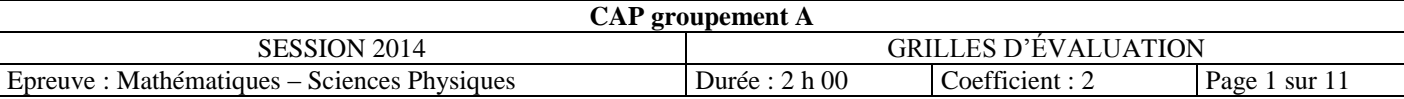

# **MATHÉMATIQUES (10 points)**

#### **Exercice 1 (3,***5 points***)**

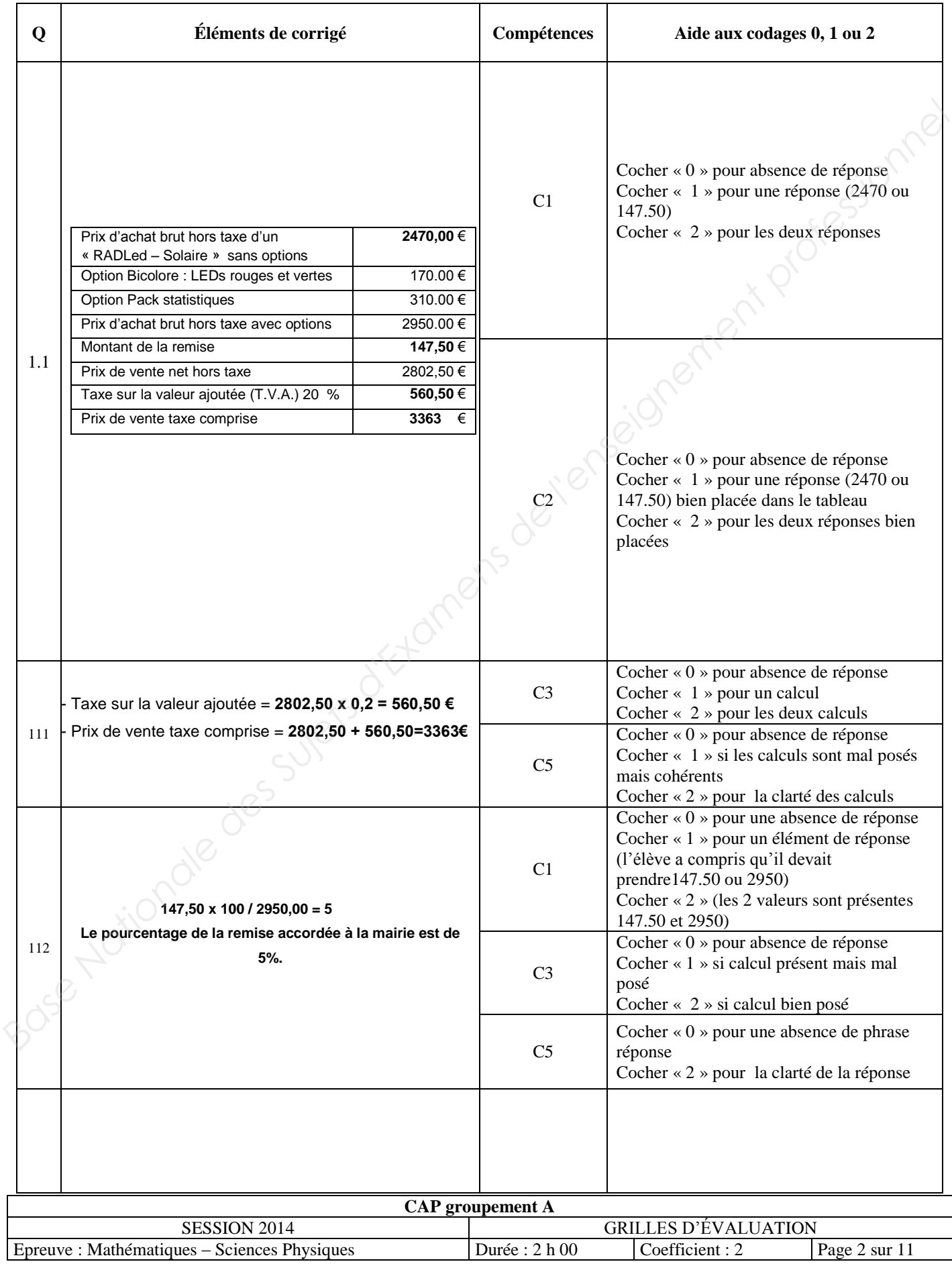

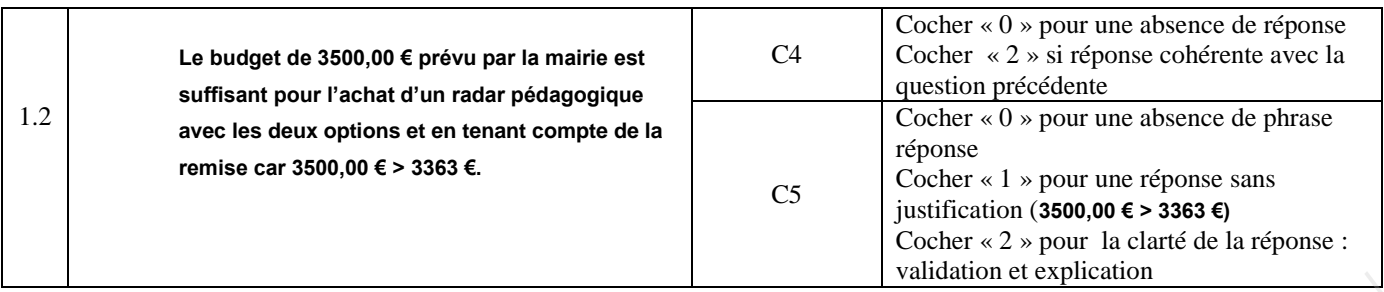

## **Exercice 2 (***4 points***)**

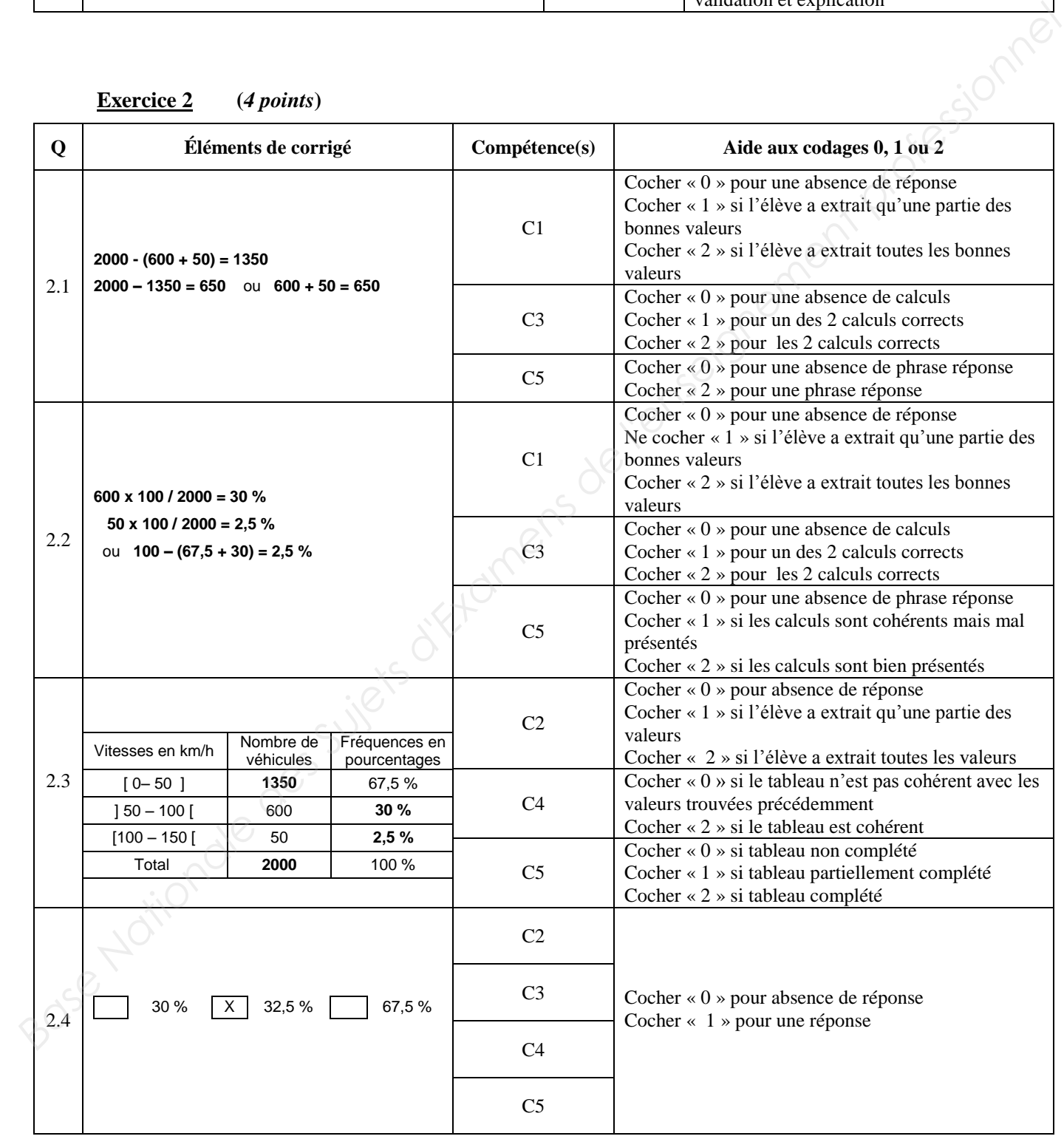

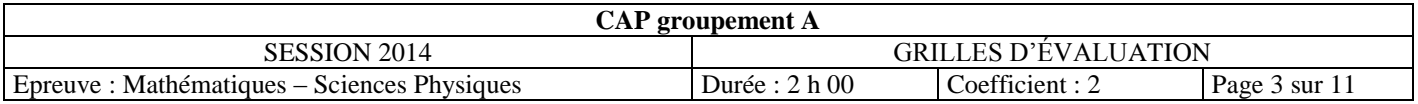

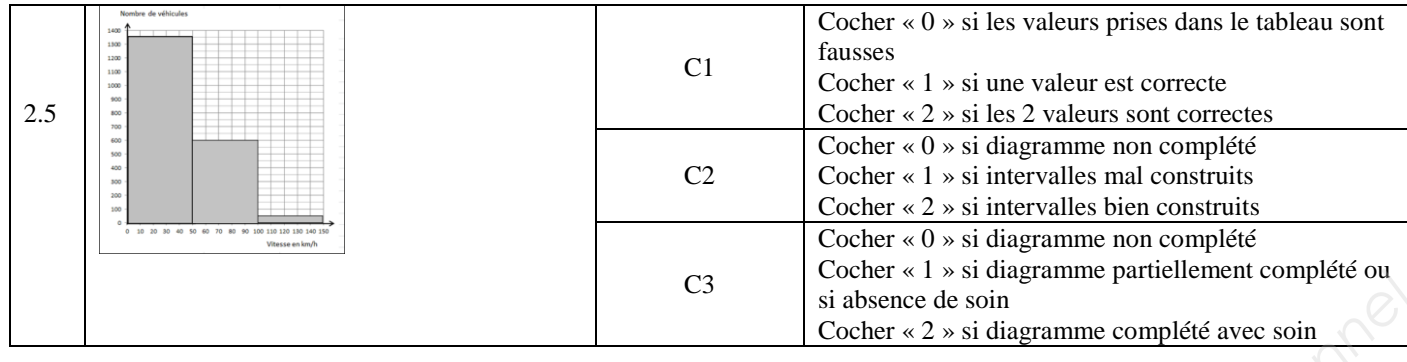

#### **Exercice 3 (***2,5 points***)**

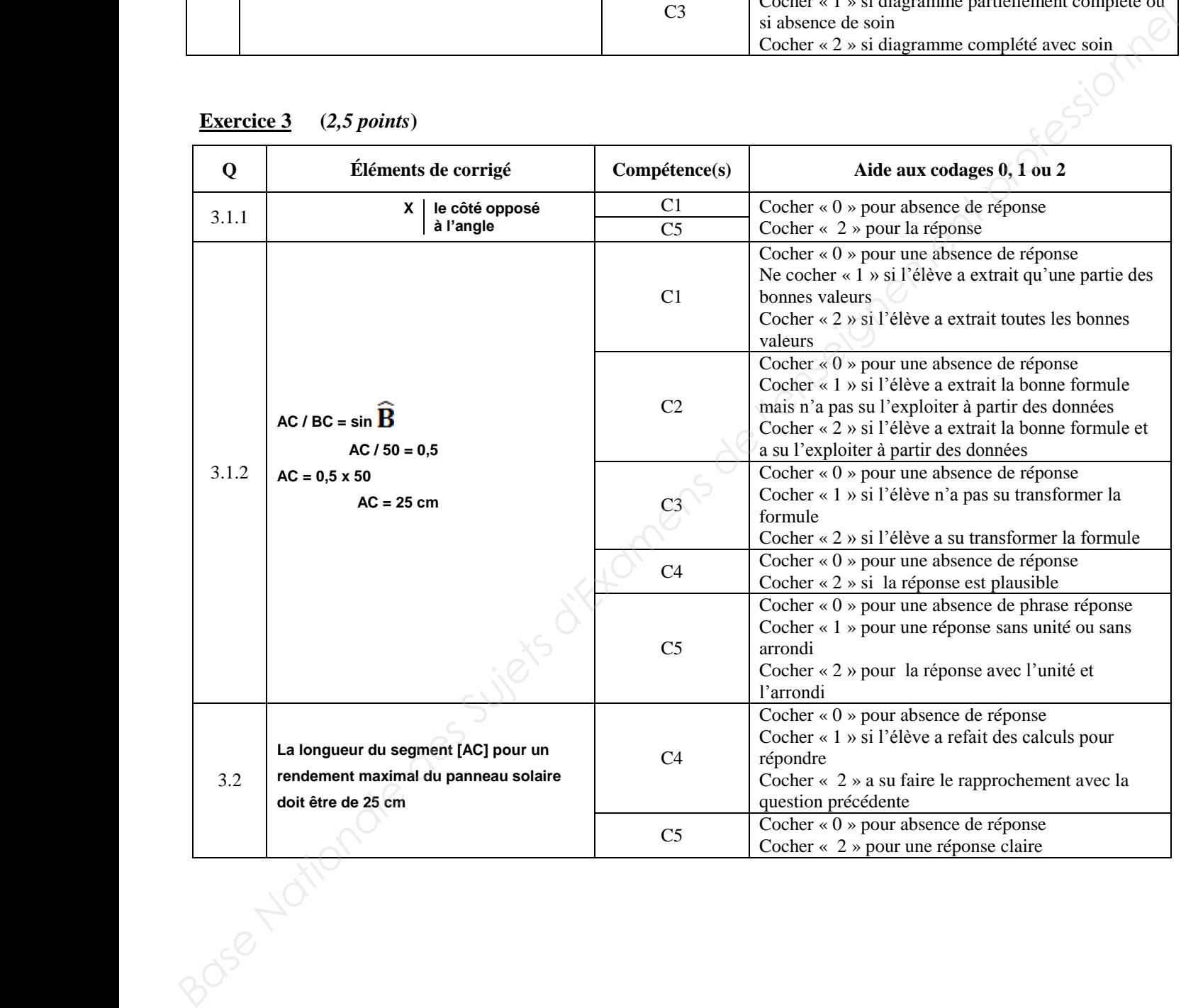

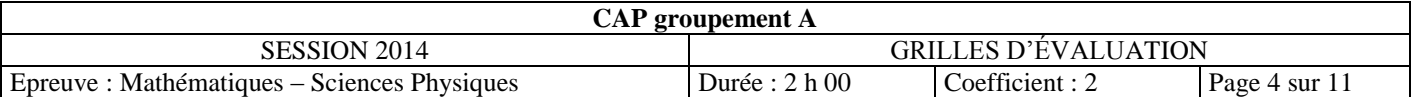

#### **SCIENCES PHYSIQUES (10 points)**

#### **Exercice 1** (3,5 *points*)

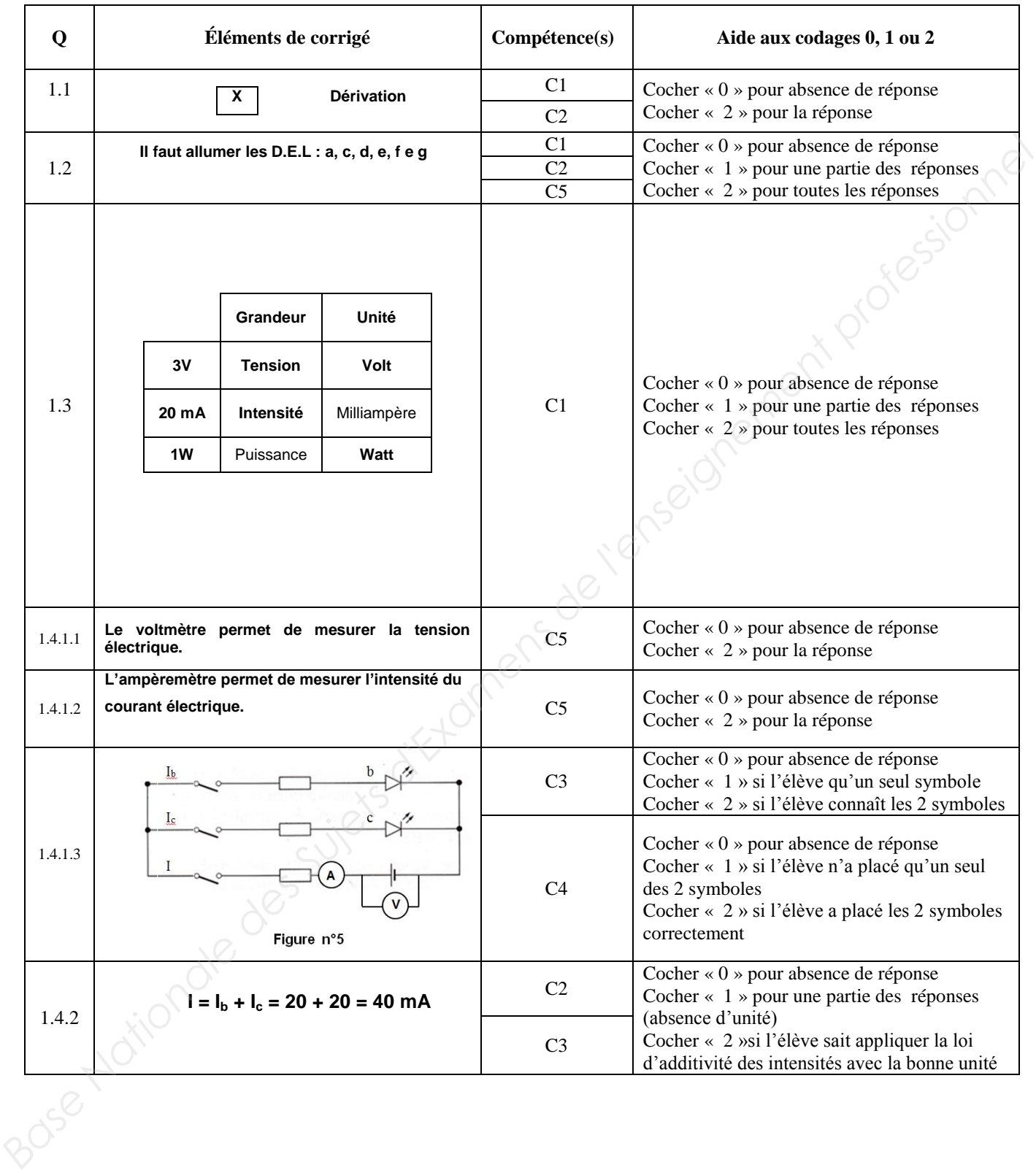

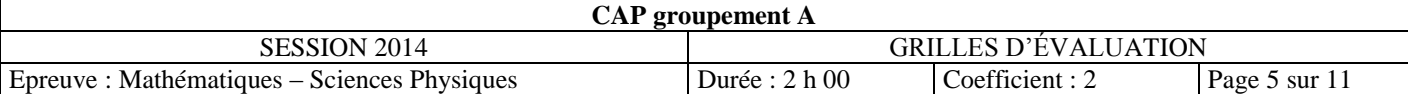

#### **Exercice 2 (***2,5 points***)**

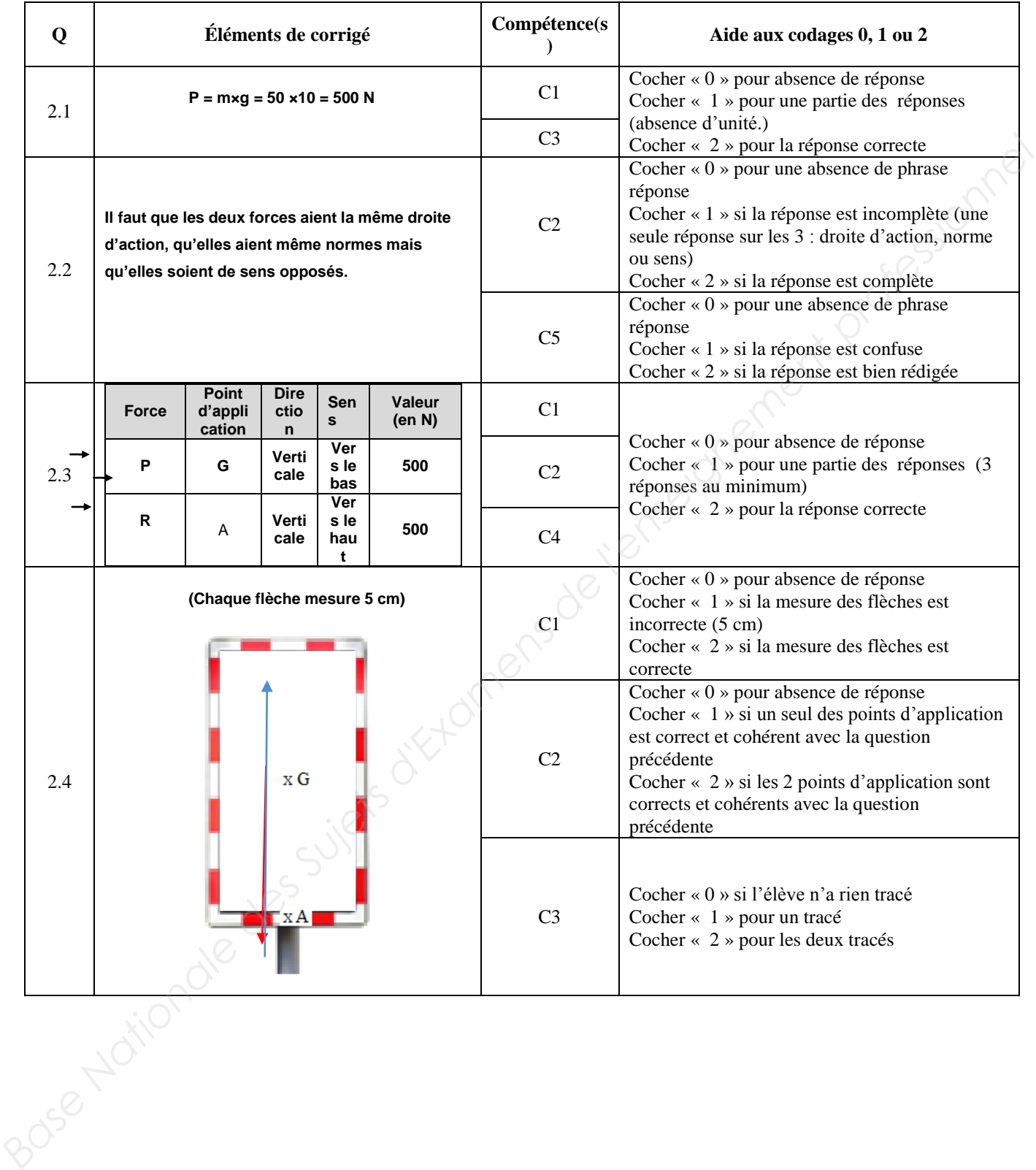

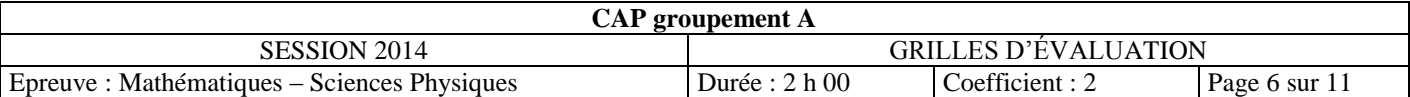

#### **Exercice 3 (***4 points***)**

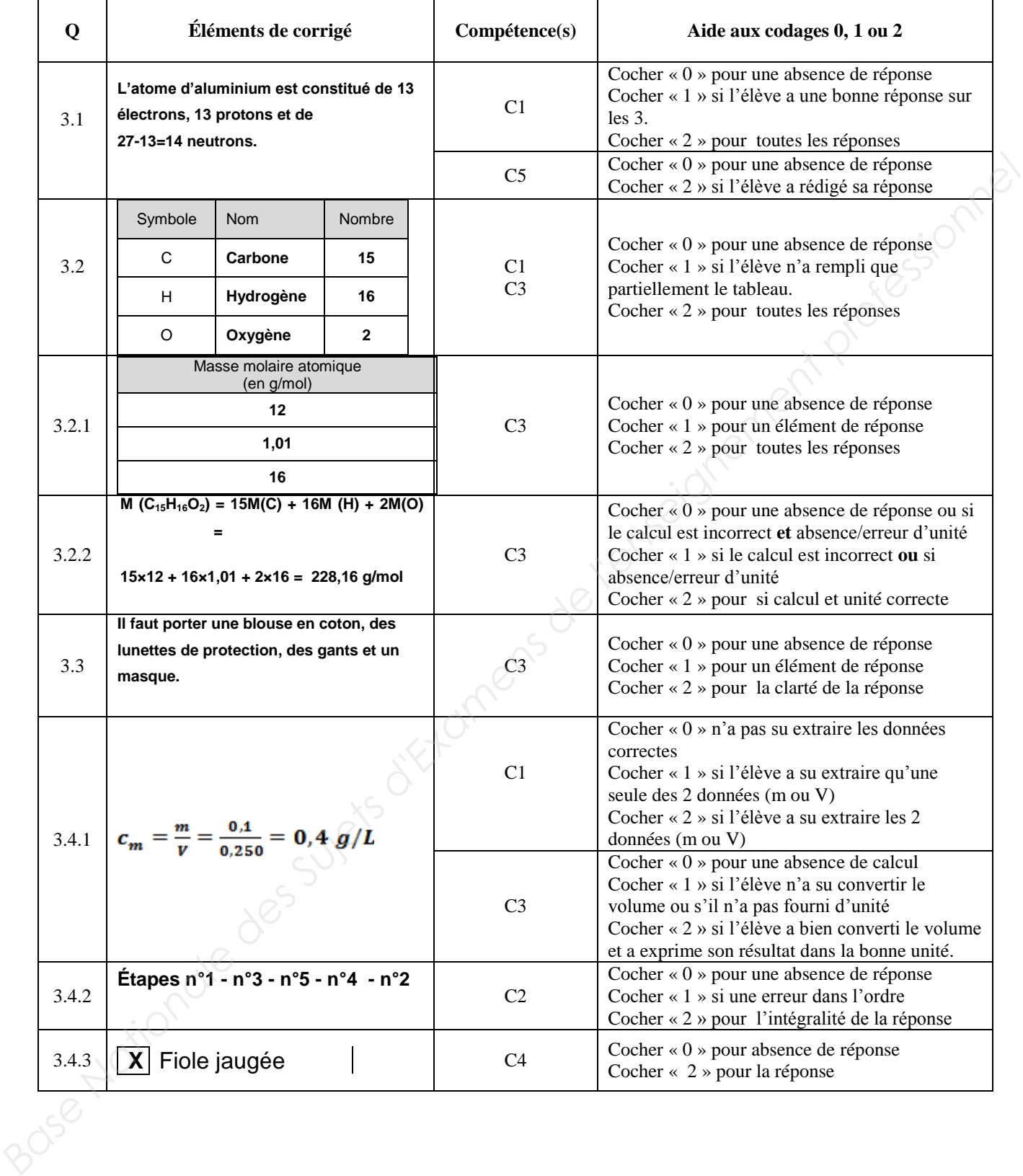

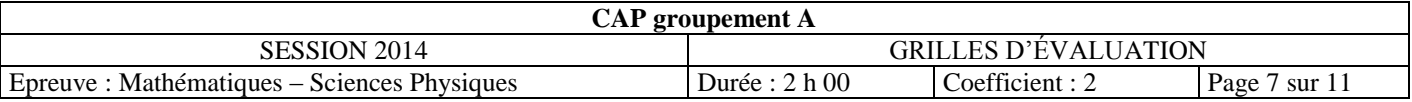

# **GRILLE D'ÉVALUATION EN MATHÉMATIQUES**

#### **Liste des capacités évaluées**

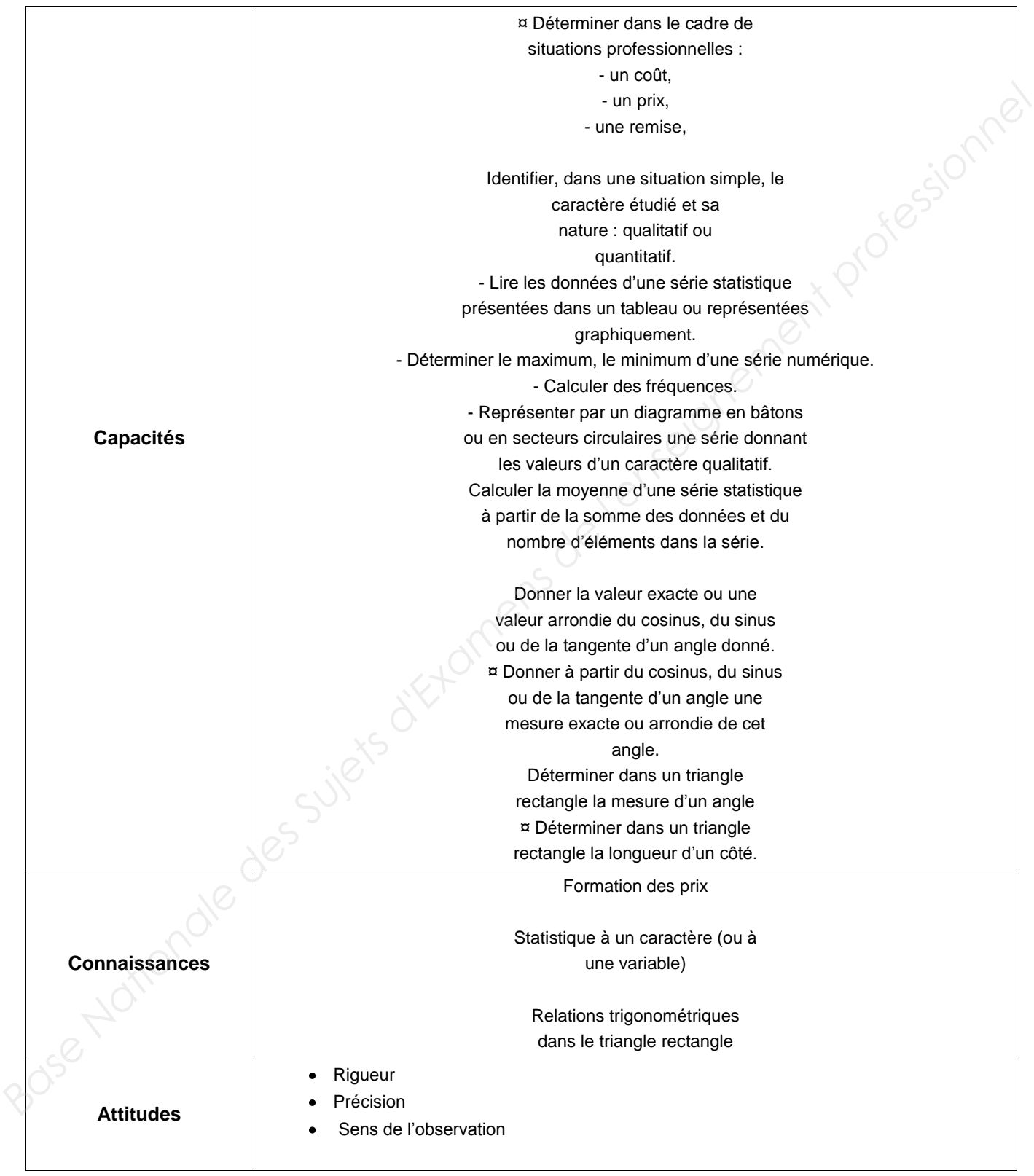

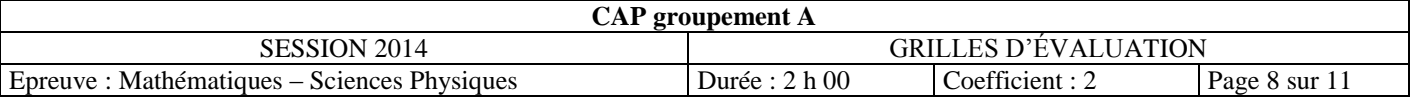

#### **GRILLE D'ÉVALUATION EN MATHÉMATIQUES**

#### **Évaluation**

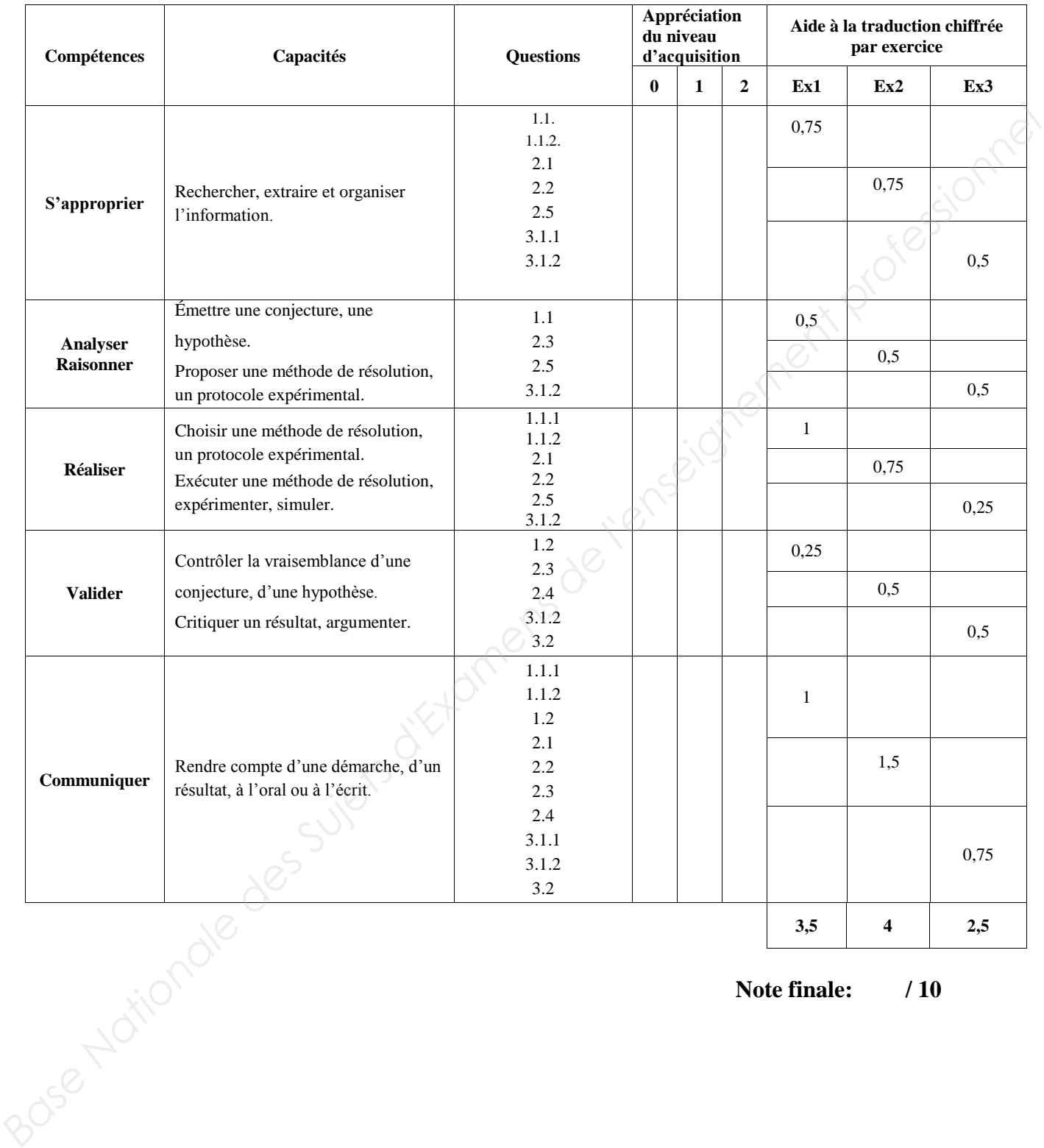

**Note finale: / 10**

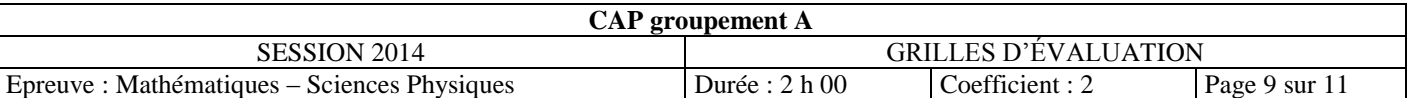

## **GRILLE D'ÉVALUATION EN SCIENCES PHYSIQUES ET CHIMIQUES**

**Liste des capacités évaluées** 

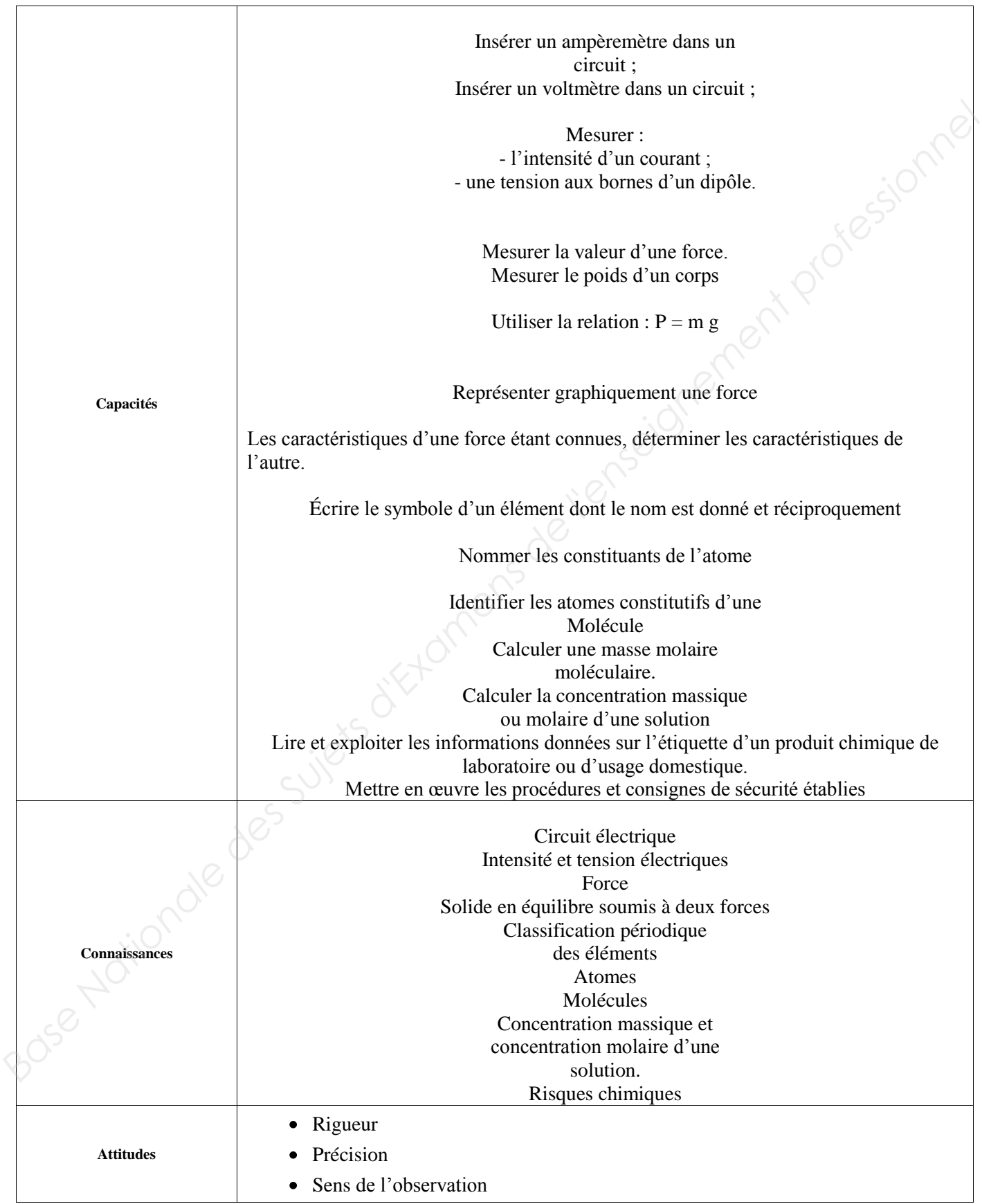

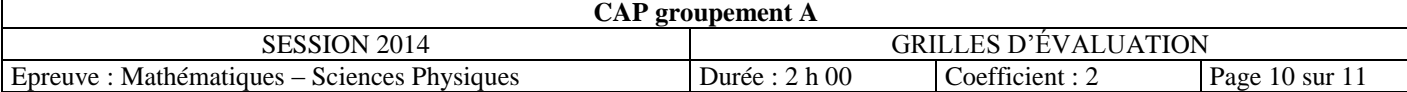

## **GRILLE D'ÉVALUATION EN SCIENCES PHYSIQUES ET CHIMIQUES**

#### **Évaluation**

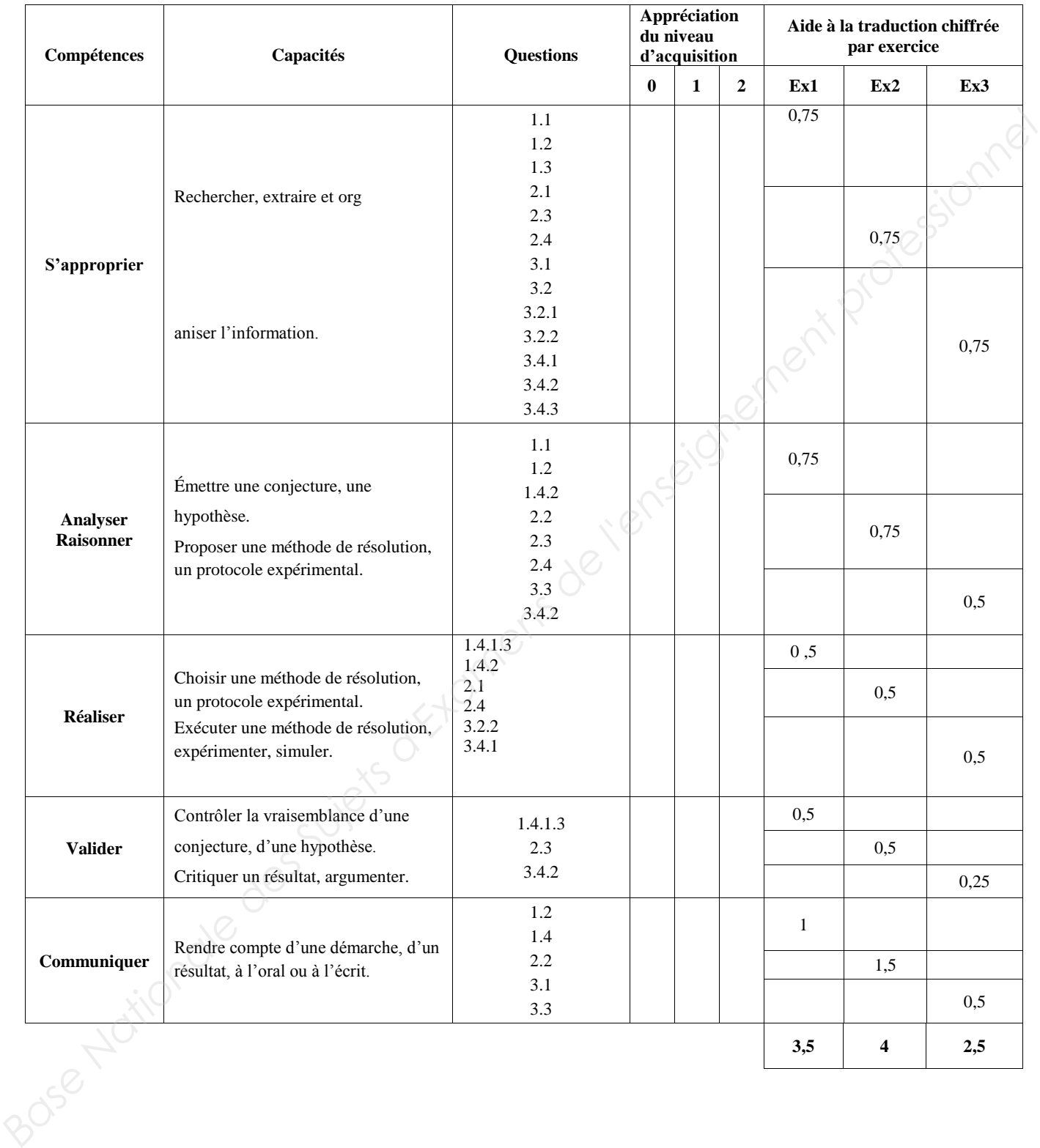

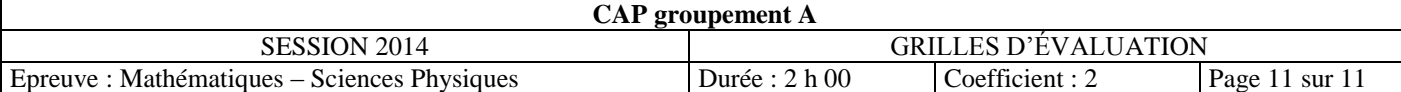